# Flex extract v7.1: Aufbereitung meteorologischer Daten des ECMWF **nun fit für FLEXPART v10.3 und ERA5 Reanalysen**

Anne Philipp $^{1,2}$ , Leopold Haimberger $^1$  und Petra Seibert $^3$ 

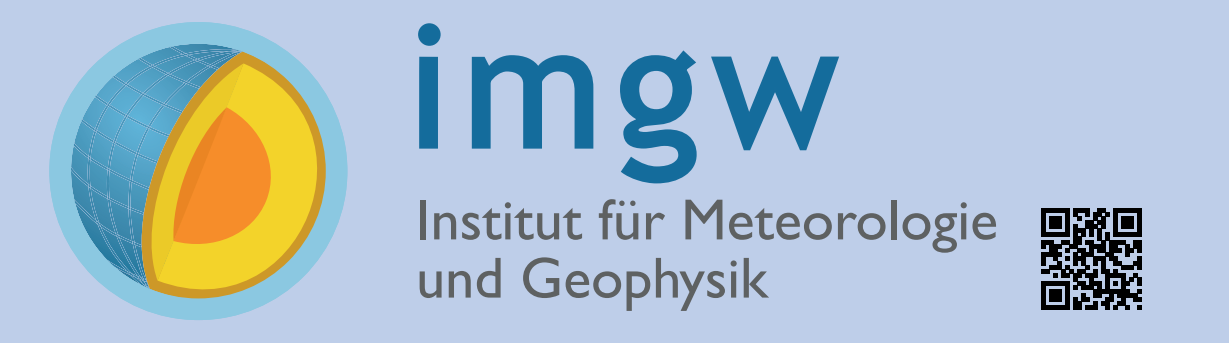

<sup>1</sup> Institut für Meteorologie und Geophysik, Universität Wien, Wien, Österreich <sup>2</sup> Aerosolphysik & Umweltphysik, Universität Wien, Wien, Österreich <sup>3</sup> Institut für Meteorologie, Universität für Bodenkultur, Wien, Österreich

Link to tp://flexpart.eu

*anne.philipp@univie.ac.at, leopold.haimberger@univie.ac.at and petra.seibert@boku.ac.at*

# universität

**EXPART** 

# **flex\_extract v7.1**

flex\_extract ist eine Open-Source Software die seit 2003 meteorologische Felder aus dem MARS Archiv des European Centre for Medium-Range Weather Forecasts (ECMWF) extrahiert und für die Nutzung als Eingabedaten des atmosphärischen Transportmodellierungssystems FLEXTRA / FLEXPART aufbereitet. Die Eingabedaten beschreiben die für die Transportsimulation relevanten Aspekte des Zustands der Atmopsphäre. Flex\_extract nutzt sogenannte "CONTROL"-Dateien, um die Rahmenbedingungen für die zu extrahierenden Daten festzulegen und daraus entsprechende "MARS requests" zu erstellen. Diese folgen einer ECMWF-eigenen Syntax und unterliegen Zeit- sowie Datenmengenlimits. Flex\_extract teilt deshalb selbstständig die angeforderten Daten in kleinere Portionen auf und fügt anschließend jeweils alle Felder in den FLEXPART Eingabedateien (Format: <prefix>YYMMDDHH) zusammen. Eine weitere Besonderheit sind die Flussdaten wie Niederschlag und Oberflächenflüsse, die nur akkumuliert und als Vorhersagedaten im Archiv gespeichert sind und eine gesonderte Behandlung zur Deakkumulation und Disaggregation auf das zu verwendende Gitter erfordern.

Hinweis: Nicht alle meteorologischen Felder und Zeitschritte werden in den öffentlichen Datens Dies wird entsprechend den Datensets berücksichtigt.

Mitgliedstaaten Nutzer Operationelle Daten (inkl. Ensemblemembers), ERA-Interim, ERA5, CER Allgemeine Nutzer Reanalyse Datensätze ERA-Interim, ERA5, CERA-20C (tlw. eingeschränkt)

Für den Python Part von flex\_extract brauchen wird eine Python 3 Umgebung.

- **External oder Anaconda Python 3**
- $\blacktriangleright$  numpy
- $\blacktriangleright$  ecmwf-api-client
- $\blacktriangleright$  cdsapi

- $\blacktriangleright$  genshi
- **EXECODER Fürs standard Python (e.g. manuell oder** mittels Linux Packet Distribution) oder eccodes von conda

Dieses Poster gibt einen Überblick über die neue, sanierte Version 7.1 (alpha). Sie kann derzeit aus dem devBranch des GIT-Repositories auf <http://flexpart.eu> zu Testzwecken geklont werden. Eine ausführliche Onlinedokumentation befindet sich gerade im Aufbau und wird ebenfalls auf der Community Web sein.

## **ECMWF Daten**

Durch die Vielfalt der verfügbaren Datensätze und deren unterschiedliche Zusammensetzung a und Analysedaten sowie den verschiedenen verfügbaren meteorologischen Feldern und Auflöst Kombinationsmöglichkeiten zur Extraktion zu vielfältig für eine vollständige Abdeckung mit flex FLEXPART erwartet die folgenden Parameter, die von flex\_extract bereitgestellt werden:

- ► Modelflächenparameter: U, V, T, Q, ETADOT, (CIWC+CLWC=QC)
- ► Oberflächenparamter: LNSP/MSL/10u/10v/2T/2D/SD/TCC/SR/Z/SDOR/LSM
- ► Flussdaten: LSP/CP/SSHF/EWSS/NSSS

Derzeit extrahierbare Datensätze (getestet) sind:

- $\blacktriangleright$  Unit tests
- Kergleich der eigentlichen Mars requests von 2 Versionen
- É Vergleich zweier Grib files Versionen
- É Funktionstests einer spezifizierten Menge an CONTROL files

# **Benötigte Umgebung/ Pakete**

# **Python**

# **Fortran**

Für den Fortran Part von flex\_extract brauchen wir:

- $\blacktriangleright$  gfortran  $\blacktriangleright$  fftw3
	- $\blacktriangleright$  eccodes
	- $\blacktriangleright$  emoslib

## **Anwendungsmodi**

Es gibt 4 verschiedene Modi um flex\_extract zu betreiben:

- É FLEXPART's community website: <http://flexpart.eu>
- Filex extract Information: <https://www.flexpart.eu/wiki/FpInputMetEcmwf>
- ▶ Git-repository: [https://www.flexpart.eu/browser/flex\\_extract.git](https://www.flexpart.eu/browser/flex_extract.git)
- É Mailing Liste: <fp-dev@lists.univie.ac.at> or <flexpart@lists.univie.ac.at>
- Ficket System: <https://www.flexpart.eu/report/1>
- 1. **Remote** (\*): Installation und Ausführung direkt auf dem ECMWF Linux Server ecgate. (Mitgliedsstaat Benutzer)
- 2. **Gateway** (\*): Installation auf einer lokalen Maschine; Skripte werden auf den ECMWF Server via einem Gateway Server gesendet. (Mitgliedsstaaten Nutzer)
- 3. **Lokal Mitgliedsstaat** (\*): Installation und Ausführung auf einer lokalen Maschine. (Mitgliedsstaaten Nutzer)
- 4. **Lokal Allgemein** (\*\*): Installation und Ausführung auf einer lokalen Maschine. Eine Registrierung als allgemeiner Nutzer wird benötigt.

(\*) Um einen Mitgliedsstaat-Benutzerzugang zu erhalten, muss der Nutzer sich mit dem nationalen Wetterdienst in verbindung setzen. (\*\*) Um einen allgemeinen Benutzeraccount zubekommen, kann der Nutzer sich auf der Webseite registrieren [4]. WICHTIG: Anschließend muss für jeden Datensatz die Lizenz akzeptiert werden!

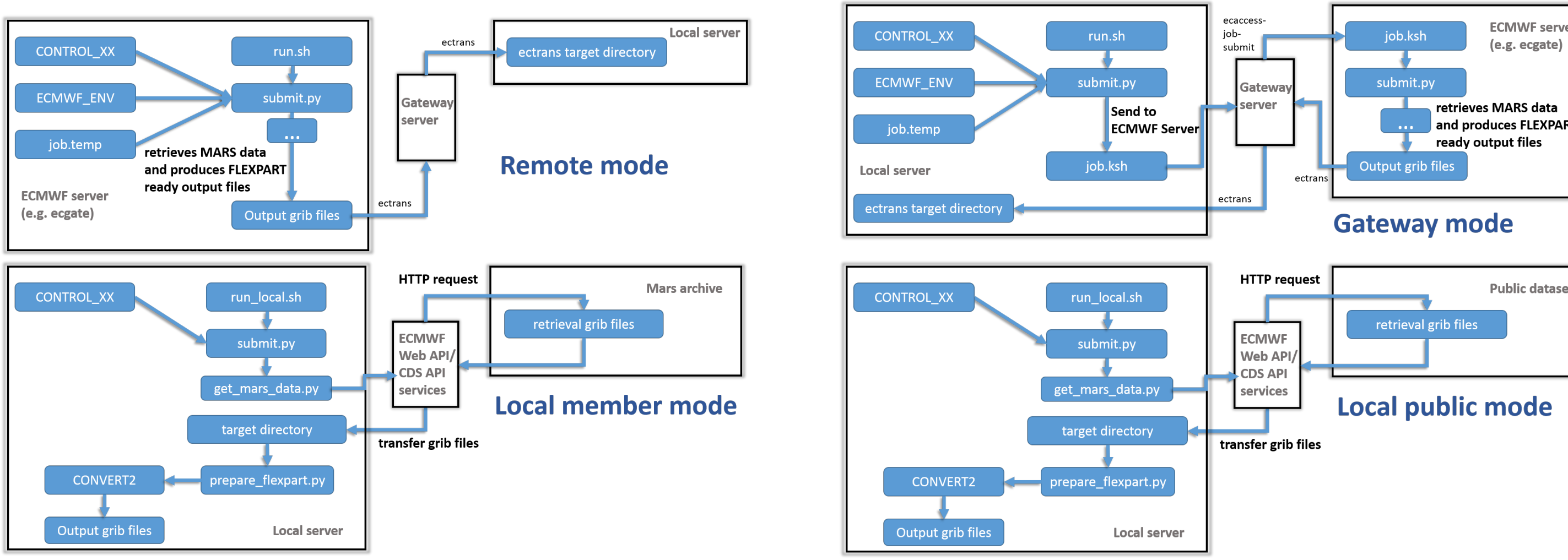

# **Neue Disaggregation für den Niederschlag**

Kurze Sequenz aus einem konvektiven Niederschlagsevent. Für mehr Infos siehe [1].

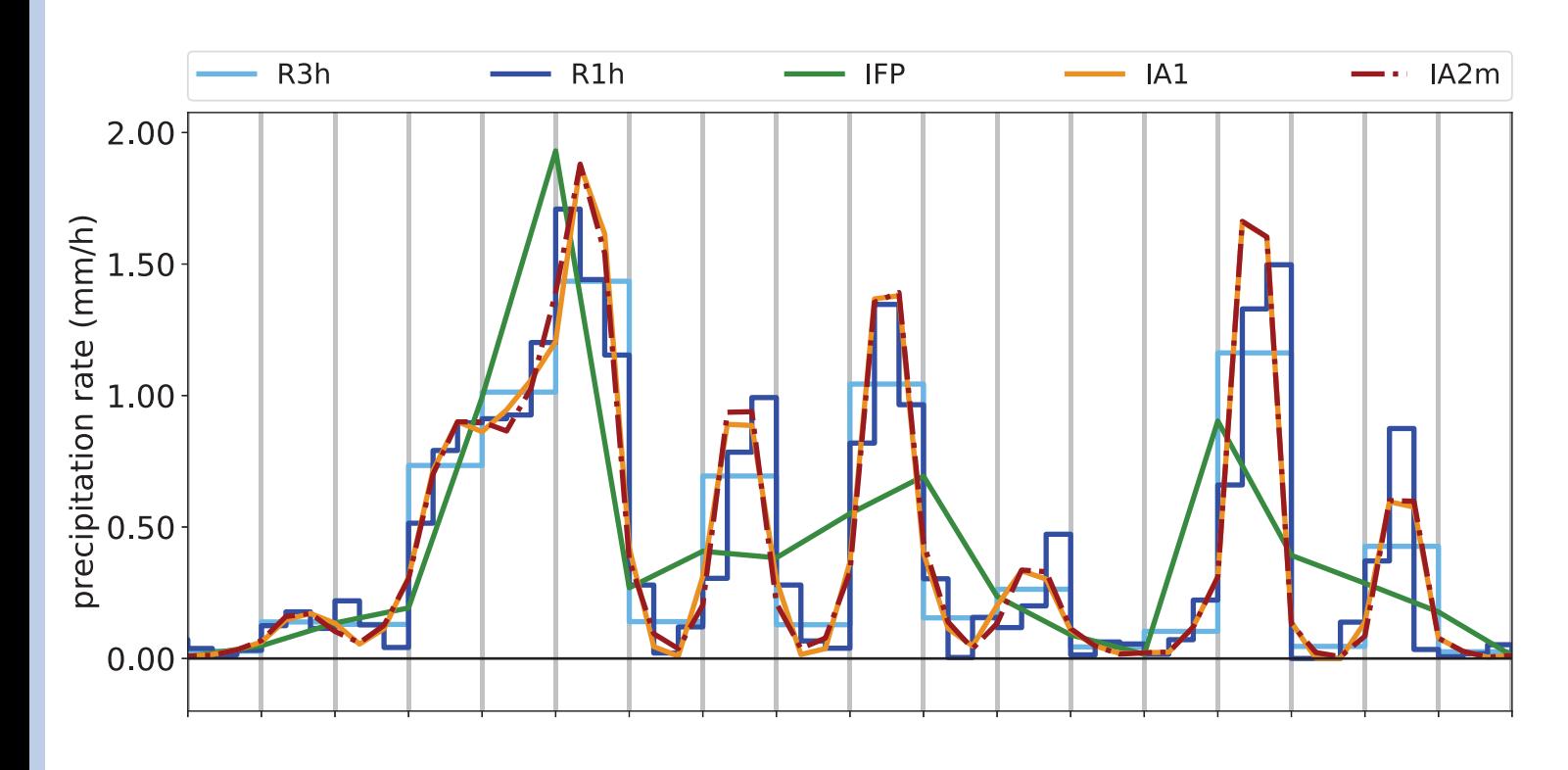

- R3h 3-stündiger Niederschlag aus dem ECMWF Mars Archiv
- R1h 1-stündiger Niederschlag aus dem ECMWF Mars Archiv
- IFP Disaggregation und Interpolation des 3h Niederschlages auf 1h; mittels modifizierter, linearer Interpolation (alt)
- IA1 Disaggregation und Interpolation des 3h Niederschlages auf 1h; nicht-negativer, geometrischer Mittelwert basierender Algorithmus
- IA2m Abgewandelte Variante von IA1, nicht verwendet.

# **Beispiel für eine lokale Anwendung**

![](_page_0_Figure_10.jpeg)

![](_page_0_Picture_1294.jpeg)

# **Qualitätsmetriken**

![](_page_0_Picture_1295.jpeg)

Table 1: Metriken bestimmt über das metrics und pylint Packet von Python.

#### Regressionstests:

![](_page_0_Picture_1296.jpeg)

#### Table 2: Metriken bestimmt über das Python Packet radon.

![](_page_0_Picture_1297.jpeg)

Table 3: Statistiken über die Gesamtmetriken (über alle py-Files) des radon Python Packet.

LOC Gesamtanzahl der Codezeilen

- LLOC Anzahl der logischen Codezeilen
	- SLOC Anzahl der Source-Codezeilen nicht zwingend gleich LLOC

multi Anzahl der Zeilen mit multi-line Strings blank Anzahl der leeren Zeilen (oder reine Leerzeichen) comments Anzahl der Python Kommentarzeilen (i.e. nur single-line Kommentare)

Die Gleichung sloc+multi+singlecomments+blank=loc sollte immer stimmen.

# **ToDo's**

Die meisten Punkte sind derzeit in Arbeit und in der Testphase. Gerne kann die Version 7.1alpha aus unserem Git-repository geklont werden. Feedback ist immer Willkommen! Das senkt die Fehlerquote und steigert Nutzerfreundlichkeit!

![](_page_0_Figure_56.jpeg)

# **Änderungen/Neuerungen**

- $\triangleright$  Überarbeiteter Python Part / Modularisierung
- ► Upgrade auf Python3
- É Anwendung des PEP8 Styleguide
- ► Upgrade von grib\_api auf ecCodes
- Erstellen erster UNIT tests
- **Erstellen von Testfällen als Regressionstests**
- $\blacktriangleright$  Ausführlichere Onlinedokumentation mittels Sphinx (in Arbeit)
- ► Lokale Extraktion via CDS API für ERA 5 Daten
- $\blacktriangleright$  Extraktion von Ensembles
- **EXECUTE: Neue Disaggregationsmethode für Niederschlag**

**Support**

## **License**

![](_page_0_Figure_88.jpeg)

**C**  $\bullet$  Anne Philipp and Leopold Haimberger

This work is licensed under the Creative Commons Attribution 4.0 International License. To view a copy of this license, visit [http:](http://creativecommons.org/licenses/by/4.0/) [//creativecommons.org/licenses/by/4.0/](http://creativecommons.org/licenses/by/4.0/) or send a letter to Creative Commons, PO Box 1866, Mountain View, CA 94042, USA.

# **Literatur**

[1] Hittmeir, S.; Philipp, A.; Seibert, P. (2018): *A conservative reconstruction scheme for the interpolation of extensive quantities in the Lagrangian particle dispersion model FLEXPART*, Geosci. Model Dev., 11, 2503-2523, URL: <https://doi.org/10.5194/gmd-2018-333>

[2] Pisso, I.; Sollum, E.; Grythe, H.; Kristiansen, N.; Cassiani, M.; Eckhardt, S.; Arnold, D.; Morton, D.; Thompson, R. L.; Groot Zwaaftink, C. D.; Evangeliou, N.; Sodemann, H.; Haimberger, L.; Henne, S.; Brunner, D.; Burkhart, J. F.; Fouilloux, A.; Brioude, J.; Philipp, A.; Seibert, P.; and Stohl, A. (2019): The Lagrangian particle dispersion model FLEXPART version 10.3, Geosci. Model Dev. Discuss., <https://doi.org/10.5194/gmd-2018-333>, in review. [3] <https://confluence.ecmwf.int/display/UDOC/User+Documentation>

[4] <https://apps.ecmwf.int/registration/>